## zum Elternabend der P1-Klassen

Herzlich willkommen

ļΕ

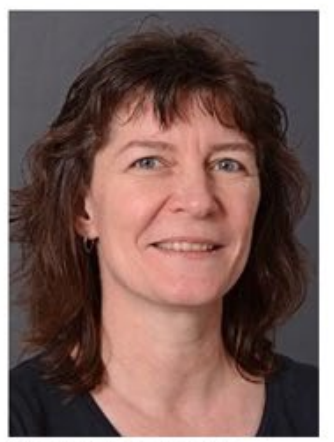

Daniela Schmidlin Sekretariat

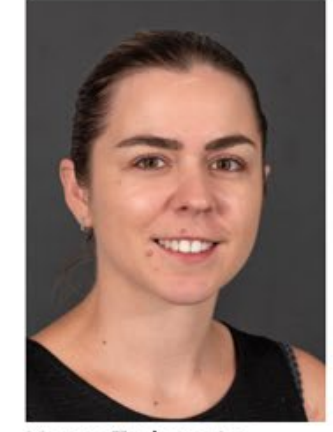

Vesna Todorovic Sekretariat

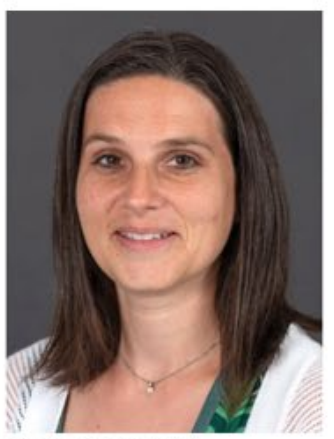

Melanie Gunti Sekretariat

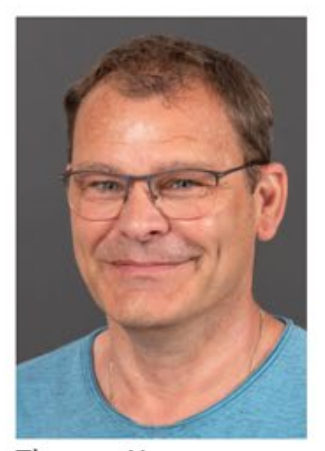

Thomas Henz Hauswart

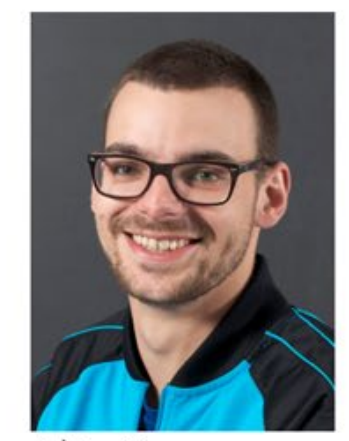

Adrian Hess Hauswart

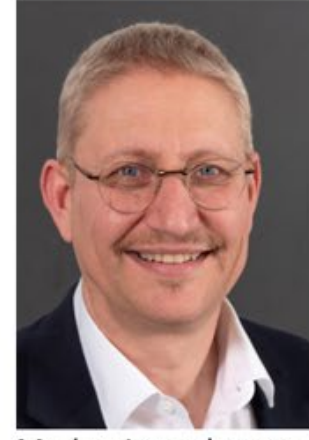

Markus Leuenberger Rektor

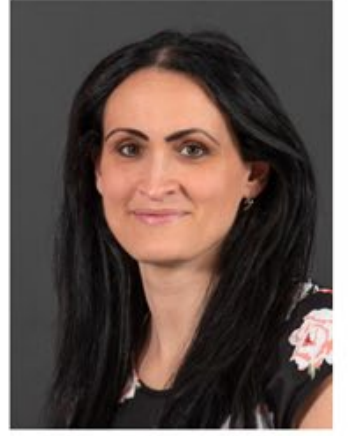

Tiziana Radici Konrektorin

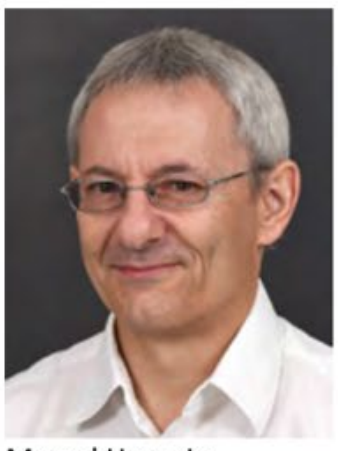

Marcel Humair Konrektor

### **Ablauf** 1. Identität

- 
- 2. Hausordnung
- 3. Promotionsordnung / Abschlusszertifikat
- 4. Absenzenwesen
- 5. Elternkontakte
- 6. SAL Schuladministrationslösung
- 7. Schulsozialarbeit
- 8. Skilager
- 9. Wahlpflichtfächer

10.Diverses

### **Ablauf** 1. Identität

- 2. Hausordnung
- 3. Promotionsordnung / Abschlusszertifikat
- 4. Absenzenwesen
- 5. Elternkontakte
- 6. SAL Schuladministrationslösung
- 7. Schulsozialarbeit
- 8. Skilager
- 9. Wahlpflichtfächer

10.Diverses

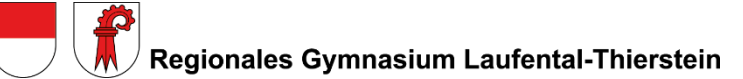

## **Identität**

Das Regionale Gymnasium Laufental-Thierstein ist eine trikantonale Schule und berücksichtigt die Bedürfnisse der Region.

An unserer Schule werden Progymnasium und Gymnasium unter einem Dach geführt. Stufenübergreifender Unterricht, gemeinsame Projekte sowie die enge Zusammenarbeit zwischen den Lehrpersonen beider Stufen sind Ausdruck dieser besonderen Schulsituation.

Unsere Schule ist ein offenes Haus. Sie dient der ganzen Region als Treffpunkt für kulturelle, sportliche und gesellschaftliche Anlässe.

# **Werte - Haltung**

### **Lernen**

• Wir erachten Lernbereitschaft, Zuverlässigkeit, Sorgfalt und Verantwortungsbewusstsein als grundlegend für den Bildungserfolg. Wir streben ein vertieftes Verständnis unserer Umwelt an.

### **Leisten**

• Wir orientieren uns an sinnvollen und hohen Bildungszielen und unterstützen uns darin, diese zu erreichen.

### **Lachen**

• Wir schaffen einen gemeinsamen Ort, an dem wir uns wohl fühlen.

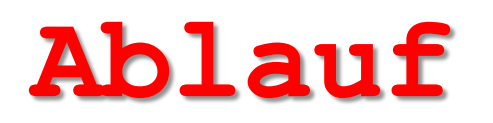

1. Identität

### **2. Hausordnung**

- 3. Promotionsordnung / Abschlusszertifikat
- 4. Absenzenwesen
- 5. Elternkontakte
- 6. SAL Schuladministrationslösung
- 7. Schulsozialarbeit
- 8. Skilager
- 9. Wahlpflichtfächer
- 10.Diverses

### **Hausordnung**

Bitte beachten Sie die geltende Hausordnung, Auszug:

- Vorbemerkungen: Das Haus ist in einem dem Alter entsprechend (1979) guten Zustand, wir bitten um Mithilfe, damit dies so bleibt.
- Wegen der hohen Unfallgefahr ist es verboten, sich auf die Brüstungsgeländer der Galerien zu setzen.
- Die Flachdächer sind durch druckempfindliche Folien abgedichtet. Sie dürfen nicht betreten werden.

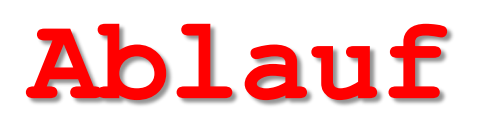

- 1. Identität
- 2. Hausordnung

### **3. Promotionsordnung / Abschlusszertifikat**

- 4. Absenzenwesen
- 5. Elternkontakte
- 6. SAL Schuladministrationslösung
- 7. Schulsozialarbeit
- 8. Skilager
- 9. Wahlpflichtfächer
- 10.Diverses

## **Promotionsordnung**

#### **§ 40 Zeugnis und Beförderungsentscheid**

1 Am Ende der 1. und der 2. Klasse wird ein Zeugnis mit Entscheid über die Beförderung oder Nichtbeförderung ausgestellt.

2 Am Ende des 1. Semesters der 3. Klasse wird ein Zeugnis ohne Beförderungsentscheid ausgestellt.

3 Am Ende des 2. Semesters der 3. Klasse wird ein Zeugnis ohne Beförderungsentscheid ausgestellt. Dieses umfasst die bewerteten Leistungsbeurteilungen des ganzen Schuljahres.

#### **§ 41 Voraussetzungen der Beförderung**

1 Die Beförderung erfolgt, wenn in den promotionsrelevanten Fächern gemäss Anhang die beiden folgenden Bedingungen erfüllt sind:

a. höchstens 3 Noten unter 4;

b. mindestens doppelt so viele Pluspunkte (Summe der Abweichungen aller Zeugnisnoten über 4 von der Note 4) als Minuspunkte (Summe der Abweichungen aller Zeugnisnoten unter 4 von der Note 4).

## **Beispiel 1**

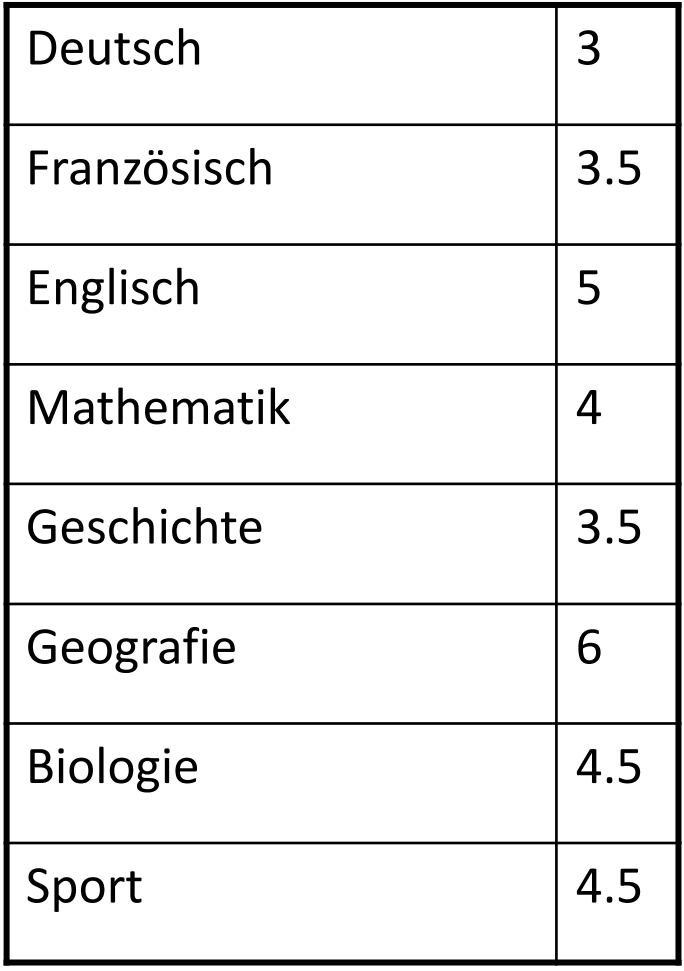

- a. höchstens 3 Noten unter 4;
- b. mindestens doppelt so viele

Pluspunkte als

#### Minuspunkte

## **Beispiel 2**

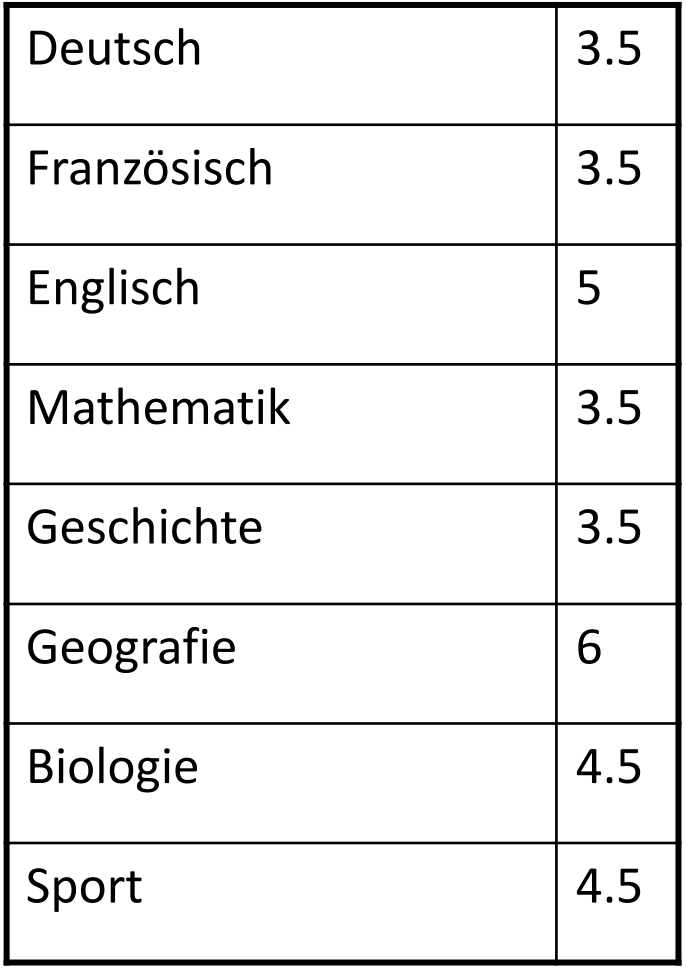

- a. höchstens 3 Noten unter 4;
- b. mindestens doppelt so viele

Pluspunkte als

#### Minuspunkte

## **Beispiel 3**

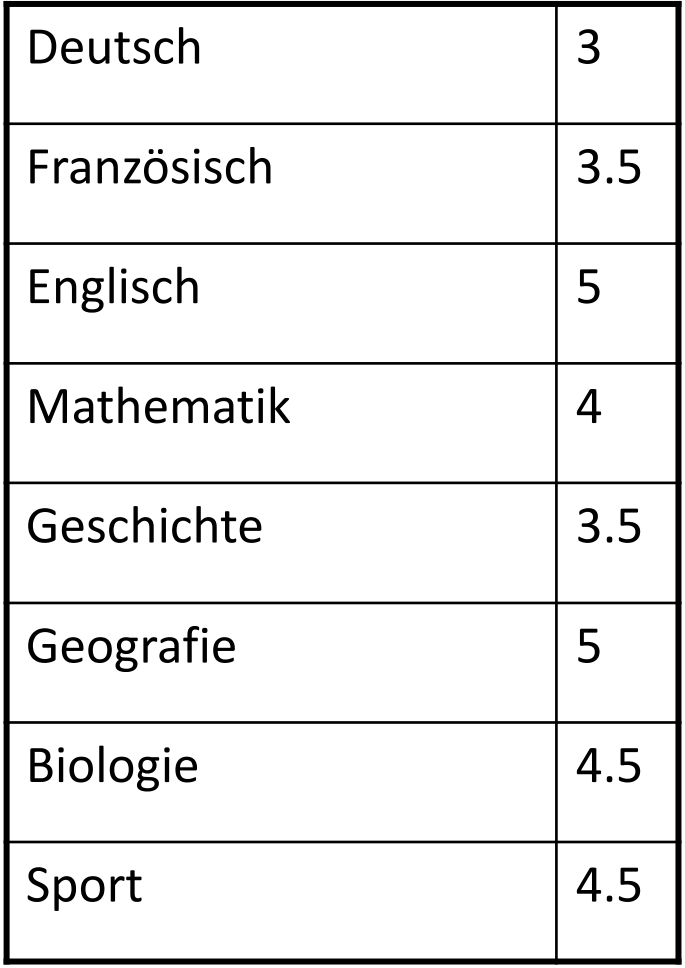

- a. höchstens 3 Noten unter 4;
- b. mindestens doppelt so viele

Pluspunkte als

#### Minuspunkte

#### **Promotionsrelevante Fächer und Prüfungen**

#### **Stundentafel und Mindestzahl an ganzzählenden Prüfungen**

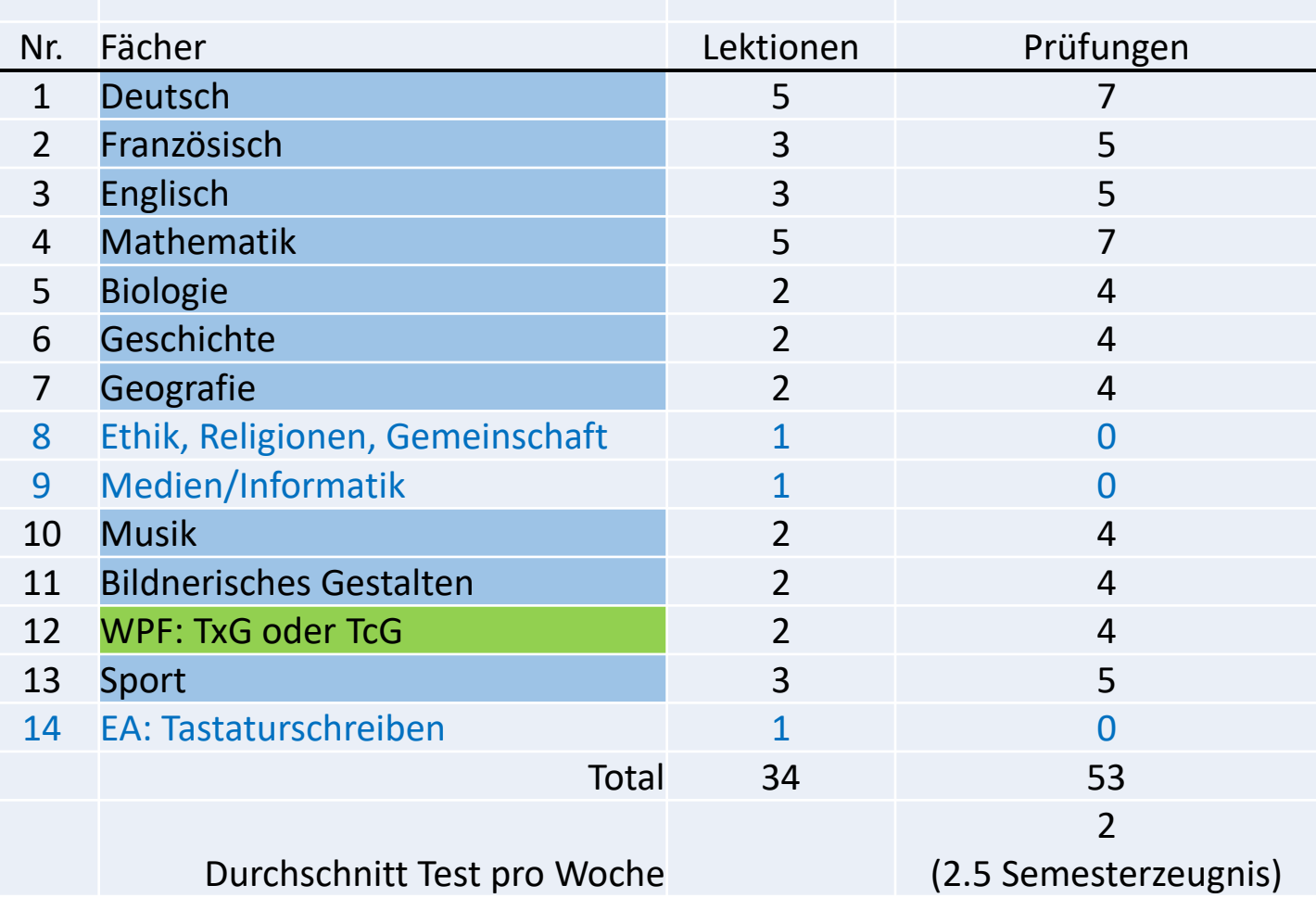

## **Nicht promotionsrelevante Fächer**

Nicht im Zeugnis benotet werden:

- das Fach Medien und Informatik (P1, P2)
- das Fach Ethik-Religionen-Gemeinschaft (P1 P3)
- das Fach Berufliche Orientierung (P2)
- die Projektarbeit im Rahmen des Abschlusszertifikats (P3)
- die ergänzenden Angebote (Freifächer)\*

Quelle: Verordnung über die schulische Laufbahn (Laufbahnverordnung) 640.21

Regionales Gymnasium Laufental-Thierstein

### **Erfolgsfaktoren**

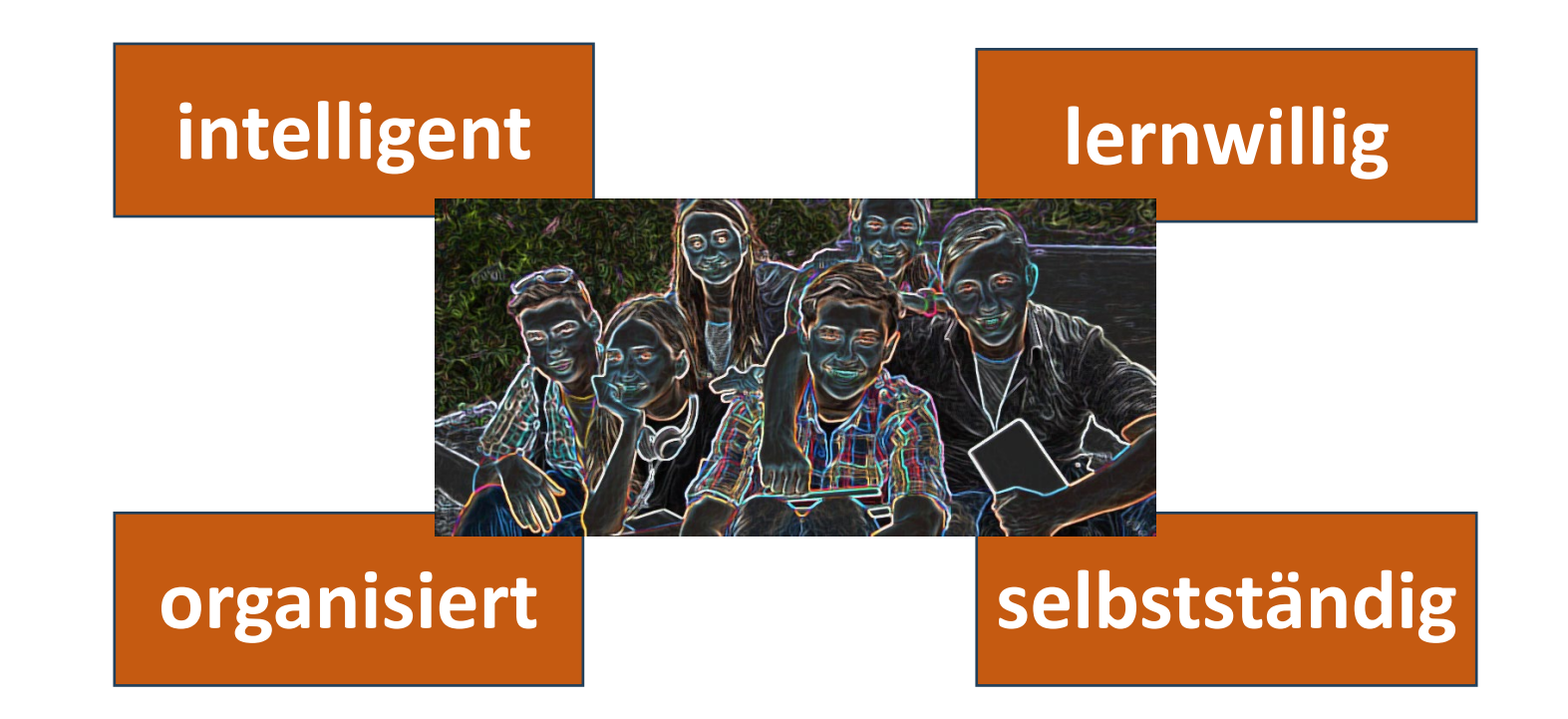

### **Abschlusszertifikat**

#### **§ 47 Abschlusszertifikat**

1 Die Schülerinnen und Schüler erhalten am Ende der Volksschule ein Abschlusszertifikat.

2 Dieses enthält:

- a. **\*** die Ergebnisse des **Checks S2** in der 2. Klasse der Sekundarstufe I (P2)
- b. **\*** die Noten **des Zeugnisses am Ende des Schuljahre der 3. Klasse** (P3) in den Fächern Deutsch, Mathematik, Französisch, Englisch, sowie die Durchschnittsnote der Fächer Biologie und Physik
- c. \* das Ergebnis der **Projektarbeit** des 2. Semesters der 3. Klasse (P3)
- d. **\*** das Ergebnis des **Checks S3** in der 3. Klasse (P3)

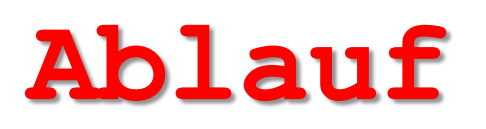

- 1. Identität
- 2. Hausordnung
- 3. Promotionsordnung / Abschlusszertifikat

### **4. Absenzenwesen**

- 5. Elternkontakte
- 6. SAL Schuladministrationslösung
- 7. Schulsozialarbeit
- 8. Skilager
- 9. Wahlpflichtfächer
- 10.Diverses

### **Absenzenwesen**

#### **Weisungen zu Absenzen und Dispensationen**

#### **A. Grundsätzliches**

Jedes Wegbleiben von einer Unterrichtsstunde oder einer anderen Veranstaltung der Schule gilt als Absenz.

#### **B. Dispensationen (**⇒ **Administration, M. Gunti)**

OKERTAG

**ALLE** 

Dispensationsgesuch

Für jede voraussehbare Absenz ist frühzeitig (**2 Wochen im Voraus**) eine Dispensation einzuholen. Die Gesuche sind im Absenzenheft einzutragen. Gesuche, die eine einzelne Lektion betreffen, sind der Fachlehrperson, alle anderen der Administration vorzulegen. Planbare ausserschulische Termine (z.B. Arztbesuche) sind wenn immer möglich in die unterrichtsfreie Zeit festzusetzen, Schnupperlehren in die Ferien.

#### **C. Entschuldigungen (**⇒ **Klassenlehrperson)**

Nicht planbare Absenzen (z.B. Krankheit) sind unter Angabe des Grundes ins Absenzenheft einzutragen. Spätestens zwei Wochen nach der Rückkehr zur Schule sind sie der betroffenen Klassenlehrperson zum Visum vorzulegen. Mit der Unterschrift der Klassenlehrperson ist eine Entschuldigung als begründet anerkannt.

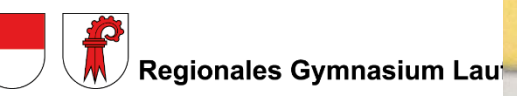

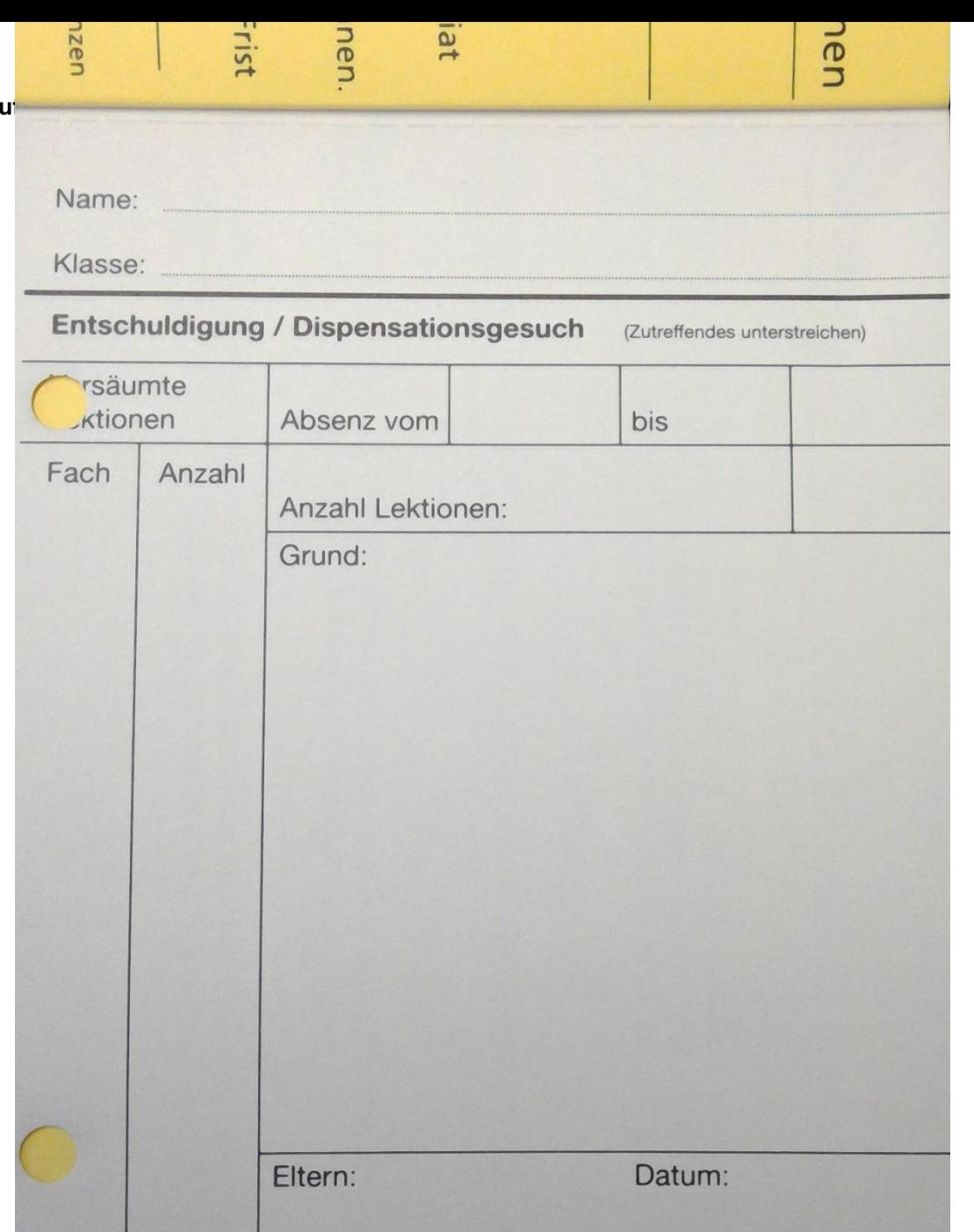

#### REGIONALES GYMNASIUM LAUFENTAL-THIERSTEIN 4242 LAUFEN

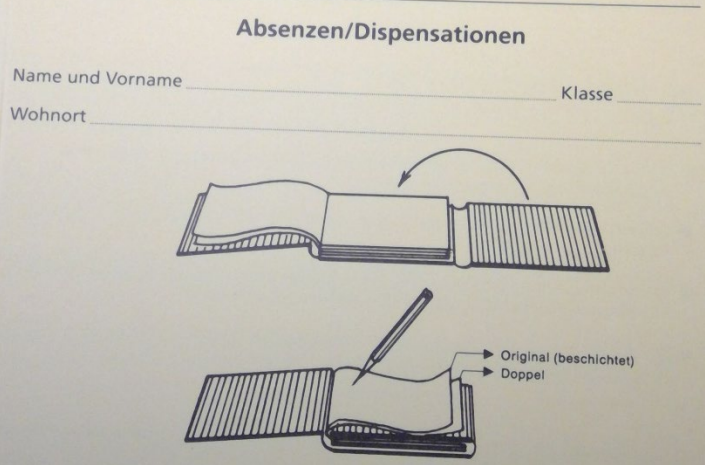

### **Absenzenwesen**

- 2. Wenn eine unvorhergesehene Abwesenheit länger als 3 Tage dauert, ist spätestens am vierten Tag das Schulsekretariat zu benachrichtigen.
- 3. Fehlt ein(e) Schüler(in) während eines Semesters krankheitsbedingt mehr als 50 Lektionen, ist ein Arztzeugnis vorzulegen. (LVO §11 beachten) Wer mehr als eine Woche am Sportunterricht nicht aktiv teilnehmen kann, muss der Turnlehrperson ein Arztzeugnis aushändigen. Die Turnlehrperson entscheidet über die Anwesenheitspflicht beim Sportunterricht.
- 4. Nicht vorgelegte oder zu spät vorgewiesene Entschuldigungen führen zu unentschuldigten Absenzen.
- 5. Entschuldigungen, bei denen ein Missbrauch vermutet wird, werden durch die Klassenlehrperson abgeklärt. Offengelegter Missbrauch führt zu einer unentschuldigten Absenz und eventuell zu einem Disziplinarverfahren.
- 6. Absenzen auf Grund von klarer Nachlässigkeit (z.B. "verschlafen", "Postauto verpasst") können pro Semester nicht mehr als dreimal akzeptiert werden. Jede weitere Absenz dieser Art führt zu einer unentschuldigten Absenz im Zeugnis.

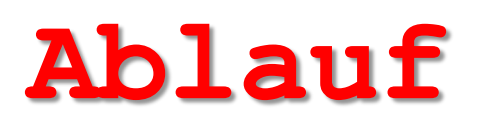

- 1. Identität
- 2. Hausordnung
- 3. Promotionsordnung / Abschlusszertifikat
- 4. Absenzenwesen

### **5. Elternkontakte**

- 6. SAL Schuladministrationslösung
- 7. Schulsozialarbeit
- 8. Skilager
- 9. Wahlpflichtfächer
- 10.Diverses

### **Dr Lehrer dä Dubl**

Bitte diskutieren Sie Meinungsverschiedenheiten über Lehrpersonen oder die Schule nicht vor dem Kind, sondern mit den Betroffenen!

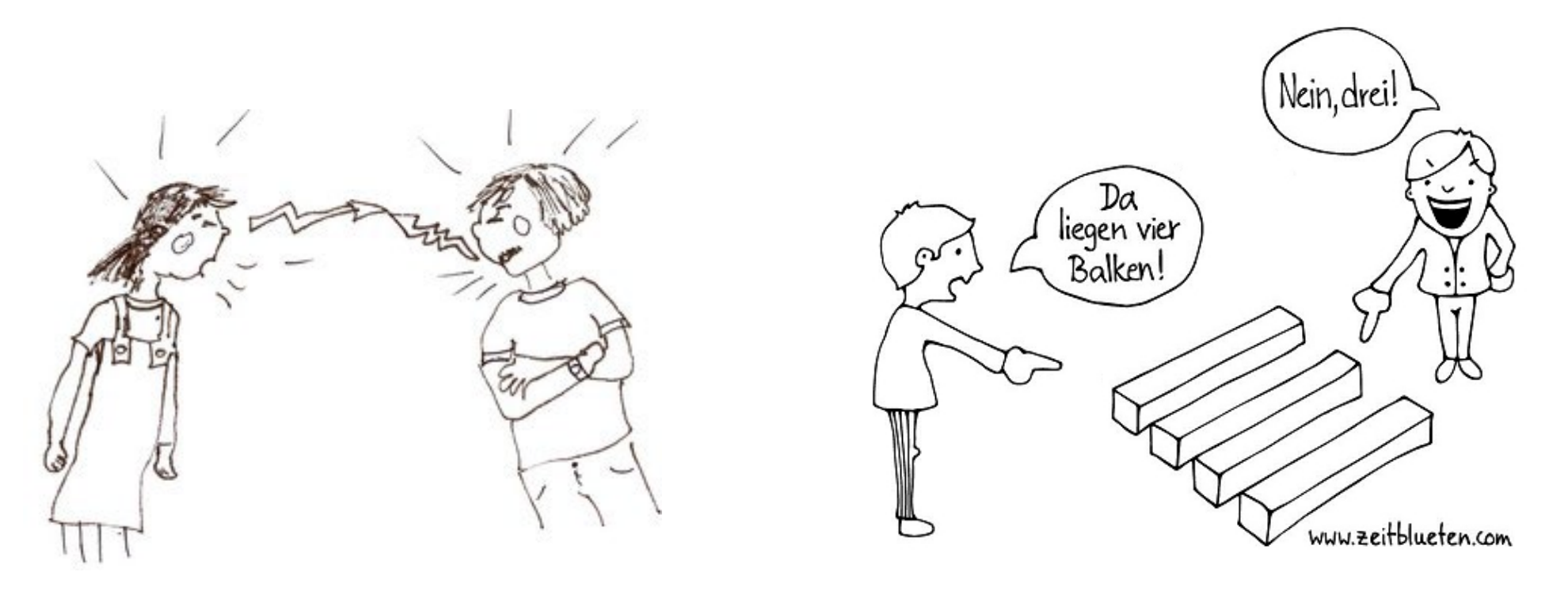

## **Lehrerpersonen kontaktieren**

Offizielle Kommunikationsmittel für Eltern:

- Mail
- Telefon

Fragen zum Unterrichtsstoff oder zu Tests sollen die Schülerinnen und Schüler in der Lektion selbst ansprechen.

Kaskade: Fachlehrperson, Klassenlehrperson, Schulleitung

Auch Lehrpersonen haben mal Feierabend und ein Wochenende.

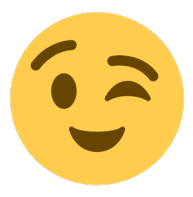

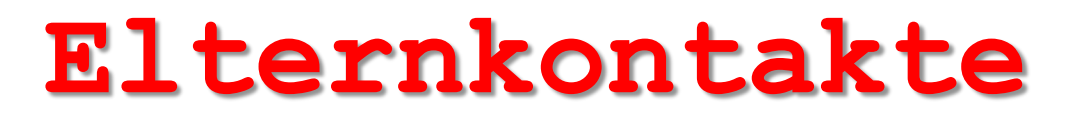

Das Regionale Gymnasium Laufental-Thierstein legt auf einen offenen und regelmässigen Kontakt mit den Eltern der minderjährigen Schülerinnen und Schüler grossen Wert.

Eltern werden über Schulveranstaltungen rechtzeitig informiert und zu diesen eingeladen.

Eltern können dem Unterricht ihrer Kinder nach Rücksprache und im Einverständnis mit der Lehrperson beiwohnen.

Kontakte: Elternbriefe, Besuchstag, Elternabend, Elternsprechstunde, (Zwischen) Zeugnisse, Standortgespräche, vereinbarte Gespräche, Informationen via Mail an die SuS

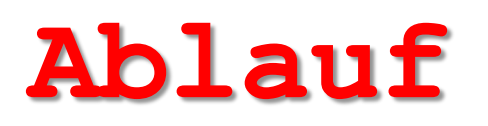

- 1. Identität
- 2. Hausordnung
- 3. Promotionsordnung / Abschlusszertifikat
- 4. Absenzenwesen
- 5. Elternkontakte

### **6. SAL - Schuladministrationslösung**

- 7. Schulsozialarbeit
- 8. Skilager
- 9. Wahlpflichtfächer

10.Diverses

### **Schuladministrationslösung SAL**

Die Gymnasien und Sekundarschulen des Kantons werden über ein zentrales Online-Tool administriert. Die Schülerinnen und Schüler haben so stets den Überblick über ihre Noten und Absenzen. Dasselbe gilt für ihre Erziehungsberechtigten, wenn Sie von ihren Töchtern und Söhnen Einsicht verlangen.

Das Portal zur Schuladministrationslösung SAL befindet sich unter **[https://portal.sbl.ch](https://portal.sbl.ch/)**.

Die Schülerinnen und Schüler erhalten beim Eintritt ins Gymi eine Instruktion und den Zugang zu SAL von unserem Informatikverantwortlichen, Stefan Hess, oder unserem PICTS-Verantwortlichen, Urs Christ.

SAL wird auch als Anmeldeplattform für bspw. Freifächer oder Wahlpflichtfächer verwendet.

SMS-Info via Handy (freiwillig).

### **Office 365**

Sämtliche Schüler\*innen erhalten vom Kanton eine persönliche Schul-Email-Adresse [\(e123456@edu.sbl.ch](mailto:e123456@edu.sbl.ch)).

Unter folgendem Einstiegsportal können die Dienste genutzt werden: [https://portal.sbl.ch.](https://portal.sbl.ch/)

Zu finden auch auf unserer Homepage:

<https://gymlaufen.ch/unterricht/intern/>

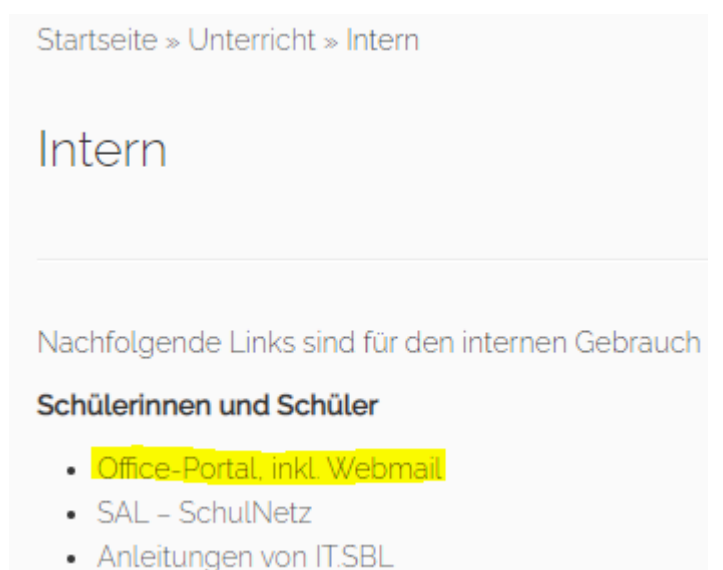

**iPad**

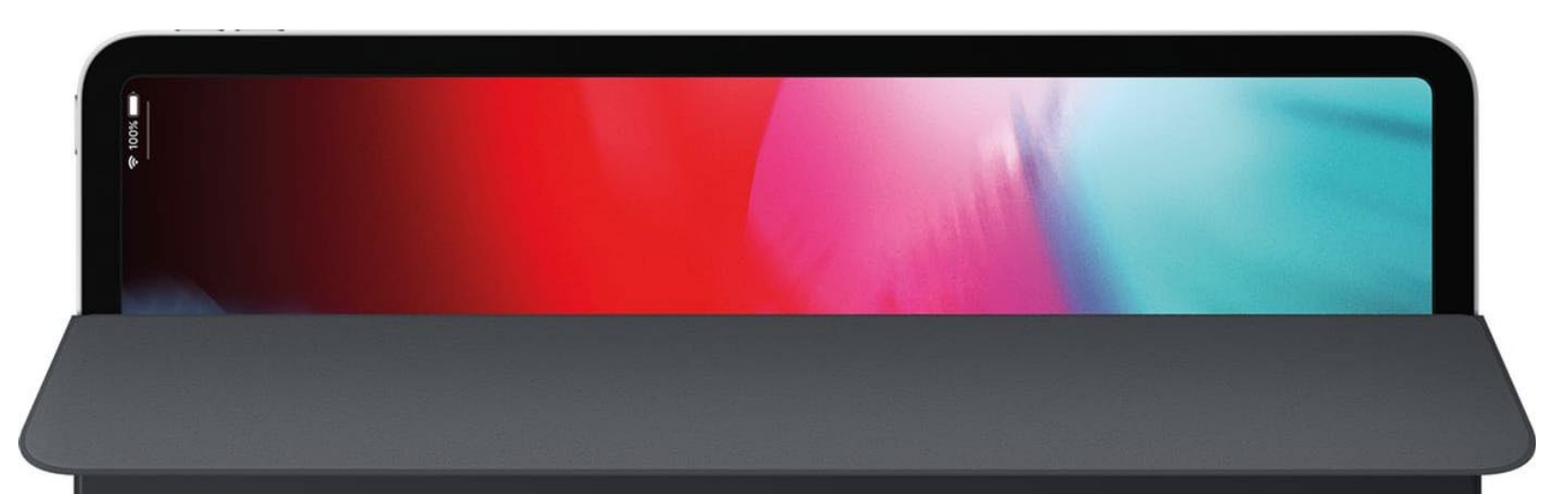

Auskunft und Hilfe: - Lehrpersonen Medien und Informatik - Schulsozialdienst, Frau Krüger

Für die Nutzung des IPads zuhause / von Smartphones / WhatsApp / Instagram etc. sind die Eltern verantwortlich

### **Zugangsdaten und Passwort**

Jede Schülerin und jeder Schüler erhält einen **persönlichen** Benutzernamen und ein Passwort. Es ist verboten diese Zugangsdaten anderen Personen weiterzugeben, bzw. solche von anderen Personen zu benutzen **(auch Eltern)**. Bei Anmeldeproblemen bitte umgehend mit der Informatikadministration (Herr Hess, Herr Christ) Kontakt aufnehmen.

Die Zugangsdaten ermöglichen das Anmelden am iPad, an unseren Schul-Computern, am SchulNetz und am Wireless Netzwerk sowie den Datenzugriff per WebDav (Dateiablage) und Zugang zu Office 365.

Sollte das Passwort vergessen werden, kann bei der Informatikadministration (Sekretariat oder Raum 014a) gegen eine Gebühr von CHF 5.00 ein neues erstellt werden.

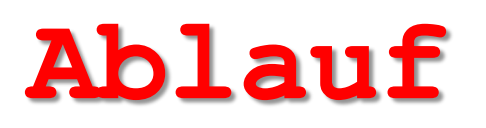

- 1. Identität
- 2. Hausordnung
- 3. Promotionsordnung / Abschlusszertifikat
- 4. Absenzenwesen
- 5. Elternkontakte
- 6. SAL Schuladministrationslösung

#### **7. Schulsozialarbeit**

- 8. Skilager
- 9. Wahlpflichtfächer

10.Diverses

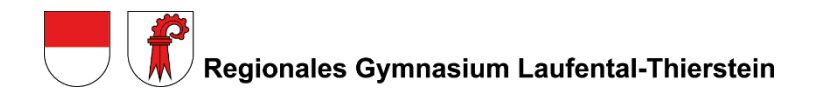

#### **Schulsozialarbeit am**

#### **REGIONALEN GYMNASIUM LAUFENTAL – THIERSTEIN**

**Susanne Krüger**

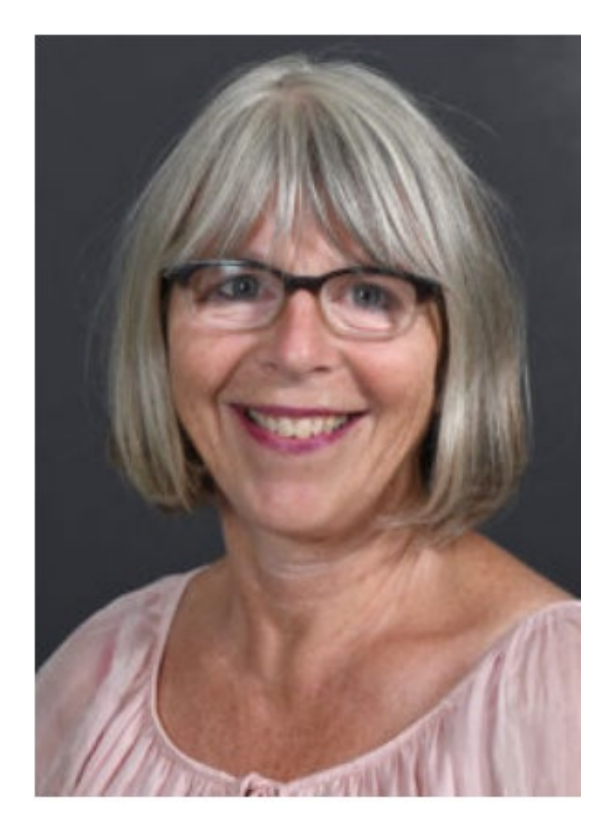

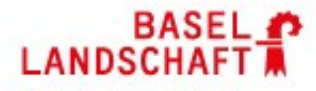

BILDUNGS-, KULTUR- UND SPORTDIREKTION **SCHULSOZIALDIENST** 

#### SCHULSOZIALARBEIT AN DEN **SEKUNDARSCHULEN BASELLAND**

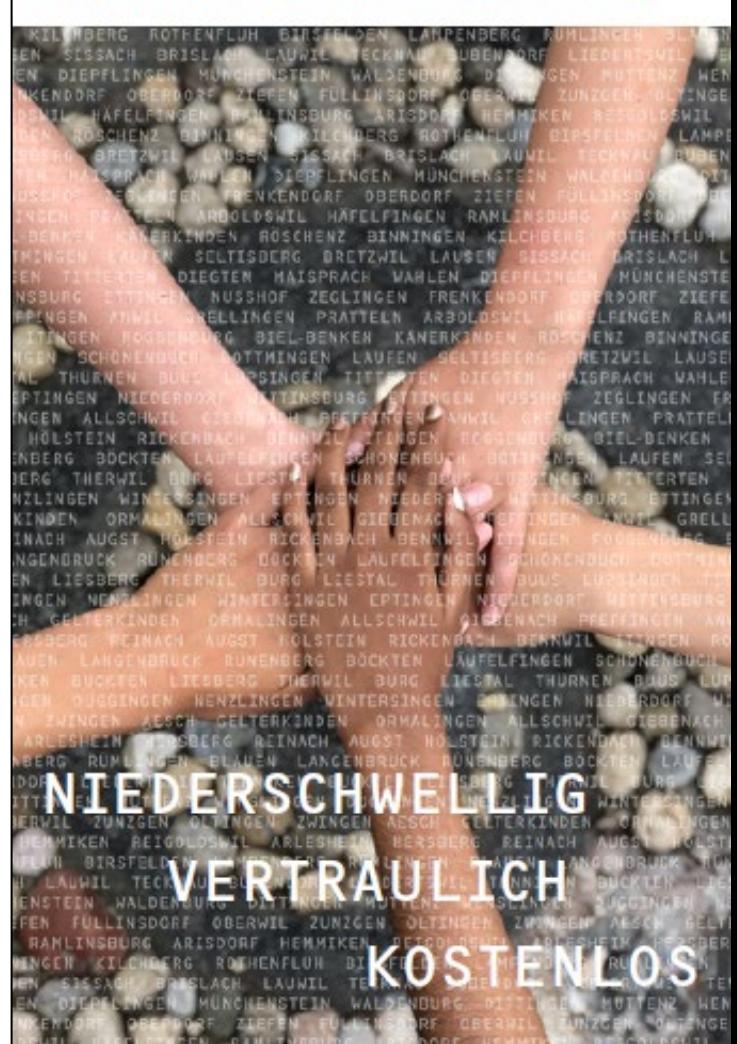

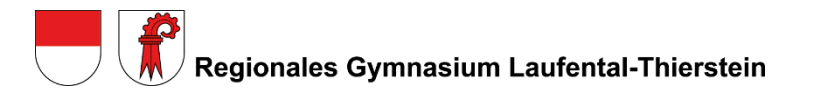

#### **Ein Angebot für**

**Schülerinnen und Schüler,**

**Erziehungsberechtigte,**

**Lehrpersonen**

BASEL P

BILDUNGS-, KULTUR- UND SPORTDIREKTION **SCHULSOZIALDIENST** 

#### SCHULSOZIALARBEIT AN DEN **SEKUNDARSCHULEN BASELLAND**

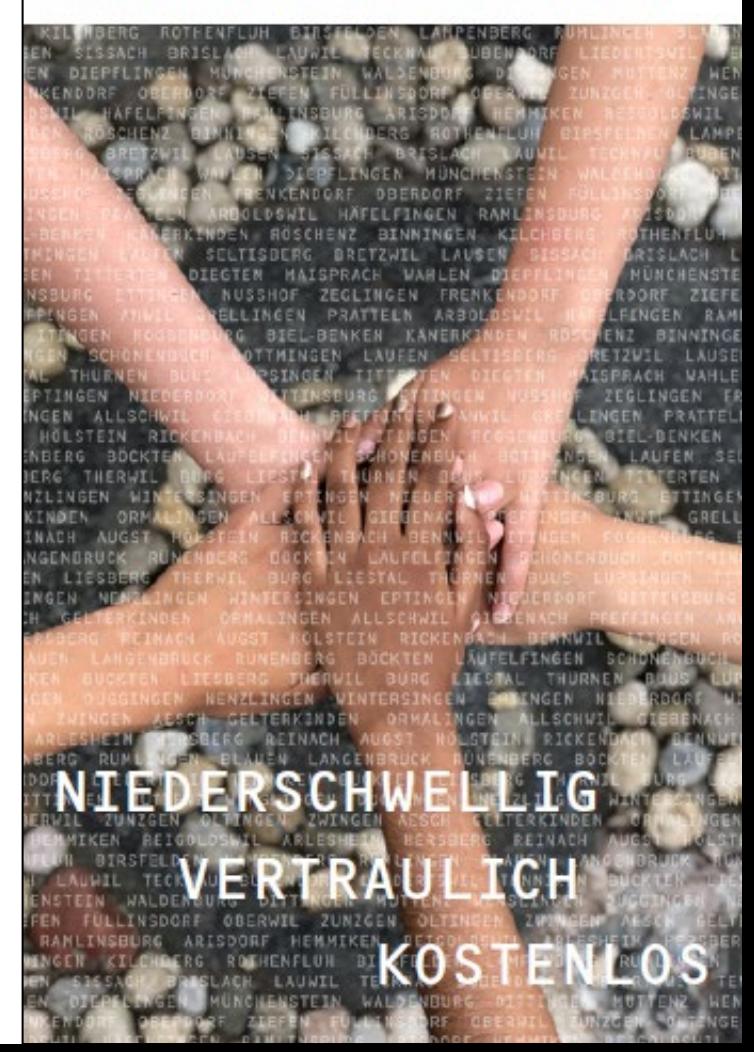

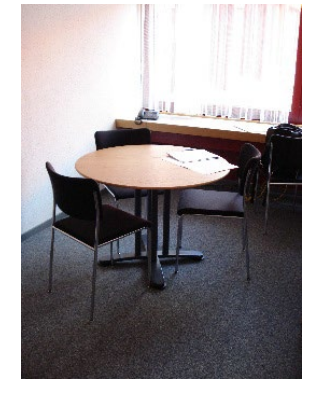

#### Einzelgespräche

Gespräche mit mehreren Personen

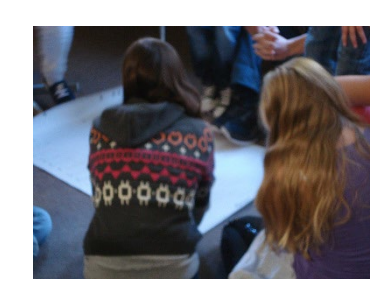

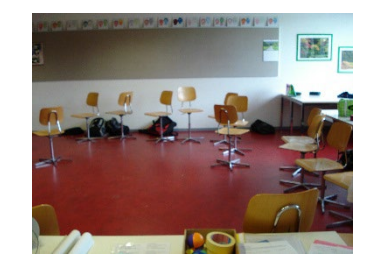

Klassen- und Gruppenarbeit

#### **Schwerpunkte**

- Beratung, Unterstützung und Begleitung bei persönlichen oder sozialen Fragestellungen
- Vermittlung in Konfliktsituationen und Krisen
- Hilfestellung für Erziehungsberechtigte bei Erziehungsfragen
- Organisation und Durchführung von Klassenprojekten in Zusammenarbeit mit Lehrpersonen und Fachstellen
- Beiträte zu Früherkennung, Gesundheitsförderung und Prävention
- Vernetzung und Zusammenarbeit mit Fachstellen

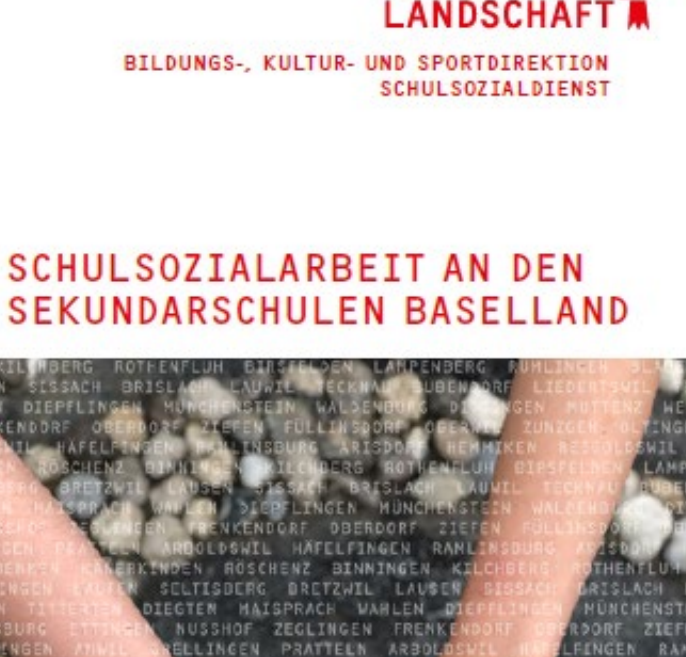

**BASEL** 

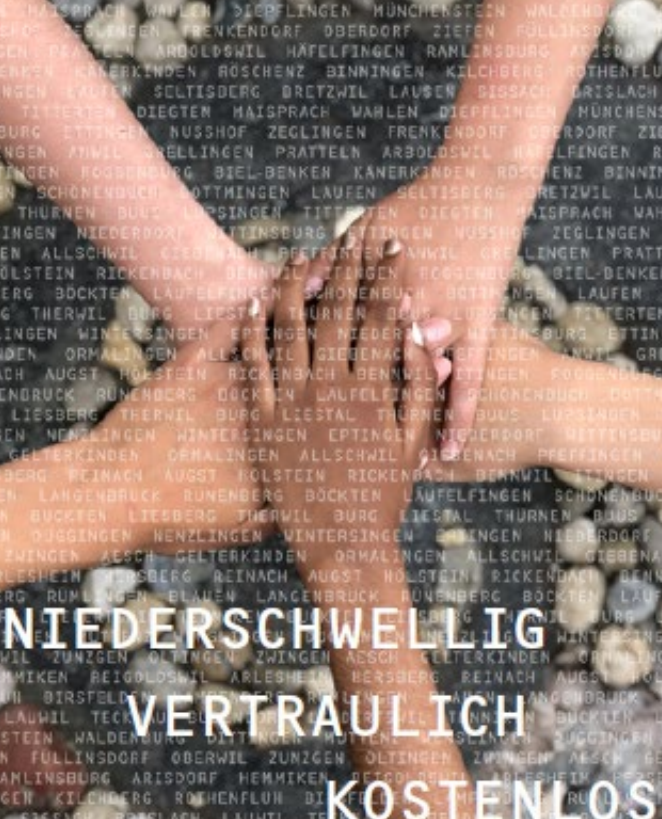

Schulsozialarbeit am REGIONALEN GYMNASIUM LAUFENTAL–THIERSTEIN

Susanne Krüger

**Montag bis Freitag**

Mail und Telefonangaben: [susanne.krueger@sbl.ch](mailto:susanne.krueger@sbl.ch) / 076 357 40 68

**www.gymnasium.ch/personen/schulsozialdienst** 

BILDUNGS-, KULTUR- UND SPORTDIREKTION **SCHULSOZIALDIENST** 

**BASEL** 

**LANDSCHAF** 

#### **SCHULSOZIALARBEIT AN DEN SEKUNDARSCHULEN BASELLAND**

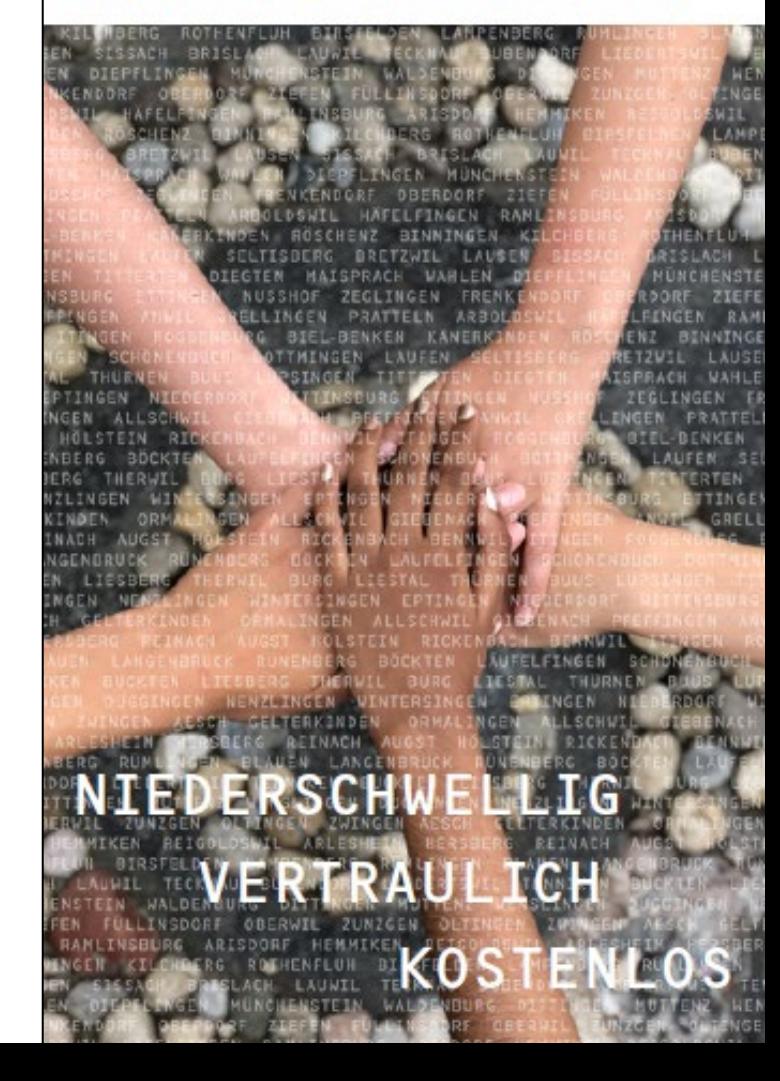

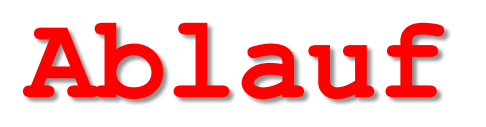

- 1. Identität
- 2. Hausordnung
- 3. Promotionsordnung / Abschlusszertifikat
- 4. Absenzenwesen
- 5. Elternkontakte
- 6. SAL Schuladministrationslösung
- 7. Schulsozialarbeit

### **8. Skilager**

9. Wahlpflichtfächer

10.Diverses

### **Schneesportlager**

### **Elm**

A. Zubler

Klassen: P1a, P1m, P2b

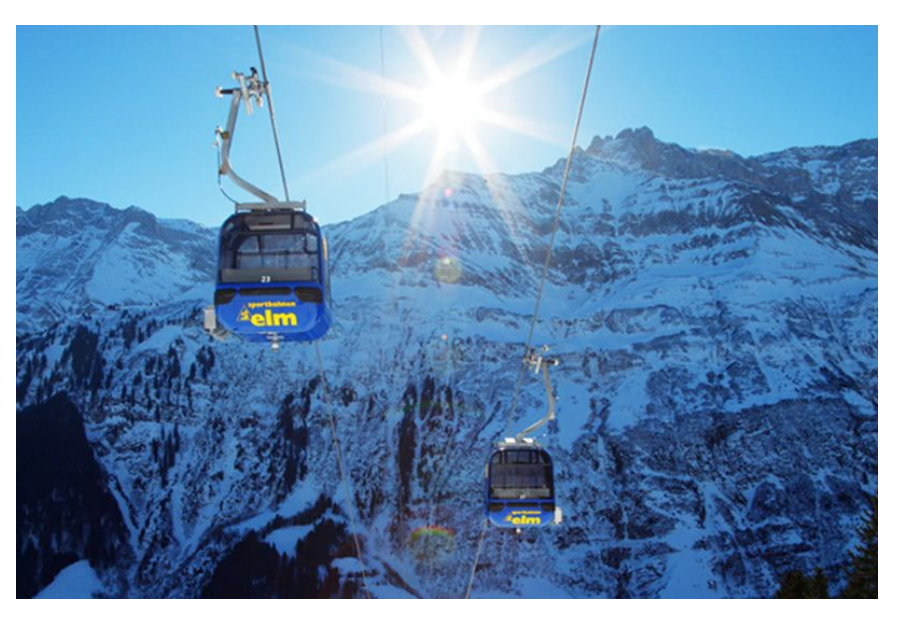

### **Melchtal**

S. Schafroth, T. van Baarsen Klassen: P1b, P1c

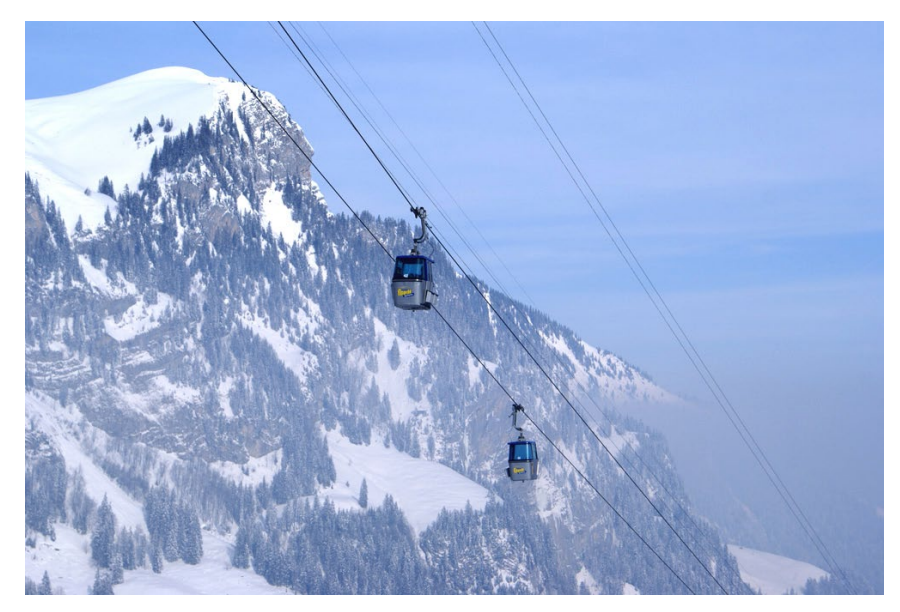

**Notwendige Informationen an die Klassenlehrperson oder direkt an die Lagerleitung.**

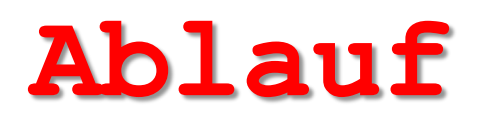

- 1. Identität
- 2. Hausordnung
- 3. Promotionsordnung / Abschlusszertifikat
- 4. Absenzenwesen
- 5. Elternkontakte
- 6. SAL Schuladministrationslösung
- 7. Schulsozialarbeit
- 8. Skilager

### **9. Wahlpflichtfächer**

10.Diverses

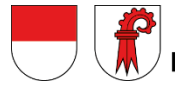

#### Mehrjahrgangskleinklasse 1. SEK (9. Schuljahr) 2. SEK (10. Schuljahr) 3. SEK (11. Schuljahr) P E Е P Е **Strukture**<br>
Struktur des Programmes Programmes Programmes Programmes Programmes Programmes Programmes Programmes Programmes Programmes Programmes Programmes Programmes Programmes Programmes Programmes Programmes Programme **Stundentafel**5 Deutsch 15 5 5 5 5 5  $\overline{4}$ 4 4 3 3 Französisch 9 3 3 3 3 3 3 3  $\mathbf 0$  $\overline{3}$ Englisch 9 3 3 3 3 3 3 3 3 4 LINGUA mit Latein  $\overline{2}$  $\overline{2}$  $\overline{2}$  $\overline{2}$  $\overline{2}$  $\boldsymbol{\sigma}$  $\overline{2}$  $\overline{2}$  $\overline{2}$  $\overline{2}$ LINGUA mit Italienisch  $\overline{2}$ Ű Mathematik 15 5 5 5 5 5 5 6 6 6  $\mathbf{g}$ Biologie 3  $\overline{2}$  $\overline{2}$  $\overline{2}$  $\overline{2}$  $\overline{2}$  $\overline{2}$  $\overline{2}$  $\overline{2}$  $\overline{2}$ 3  $\overline{2}$  $\overline{2}$ Chemie  $\overline{2}$ 3  $\overline{2}$  $\overline{2}$  $\overline{2}$ Physik  $\overline{\textbf{C}}$  $\sqrt{2}$ **MINT**  $\overline{2}$  $\overline{2}$  $\overline{2}$  $\overline{2}$ tun  $\overline{2}$  $\overline{2}$  $\overline{2}$ Geschichte  $4,5$  $\overline{2}$  $\overline{2}$  $\overline{2}$  $\overline{2}$  $\overline{2}$  $\overline{2}$  $\overline{2}$  $\overline{2}$  $\overline{2}$  $\overline{2}$  $\overline{2}$  $4,5$  $\overline{2}$ Geografie Hauswirtschaft 3 3 3  $\overline{2}$  $\overline{2}$  $\overline{2}$ 6 Ethik, Religionen,  $\boldsymbol{\Omega}$ 3  $\mathbf{1}$ 1  $\mathbf{1}$ 1 1 1 1 Gemeinschaft Berufliche Orientierung  $\overline{2}$  $\mathbf{1}$  $\mathbf{1}$ 1  $\overline{2}$  $\overline{2}$  $\overline{2}$ **Bildnerisches Gestalten**  $\overline{2}$  $\overline{2}$  $\overline{2}$  $\overline{2}$  $\overline{2}$ 6  $\overline{2}$  $\overline{2}$ **Textiles Gestalten**  $\overline{4}$  $\overline{2}$  $\overline{2}$  $\overline{2}$  $\overline{2}$  $\overline{2}$ 6 **Technisches Gestalten**  $\overline{2}$  $\overline{2}$  $\overline{2}$  $\overline{2}$  $\overline{2}$  $\overline{2}$ 6  $\overline{4}$  $\overline{2}$ 2  $\overline{2}$  $\overline{2}$ Musik  $\overline{2}$  $\overline{2}$  $\overline{2}$  $\overline{2}$  $\overline{2}$ 6

P

**WP** 

 $\bigcap$ 

 $\overline{2}$ 

 $\overline{2}$ 

 $\sqrt{2}$ 

 $\frac{2}{2}$ 

 $\overline{2}$ 

 $\overline{2}$ 

 $\overline{2}$ 

Dougaing und Coort

## **Wahlpflichtfächer P2 und P3**

### Lingua Latein

### Lingua Italienisch

(Mathematik, Informatik, Natur und Technik)

Musik

### Bildnerisches Gestalten

Technisches Gestalten

Textiles Gestalten

### **Struktur PG und Gymnasium**

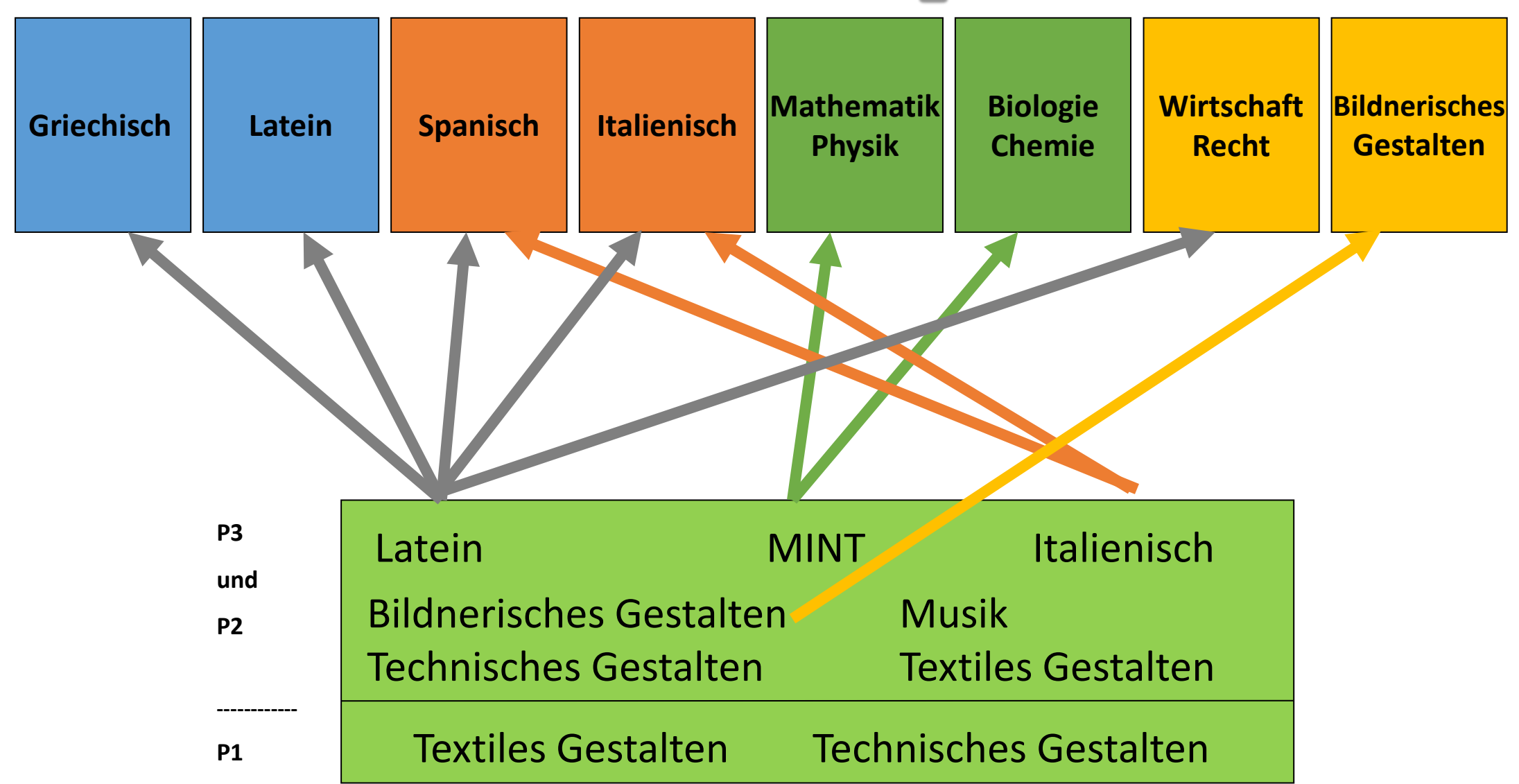

### **Schwerpunktfächer am Gymnasium**

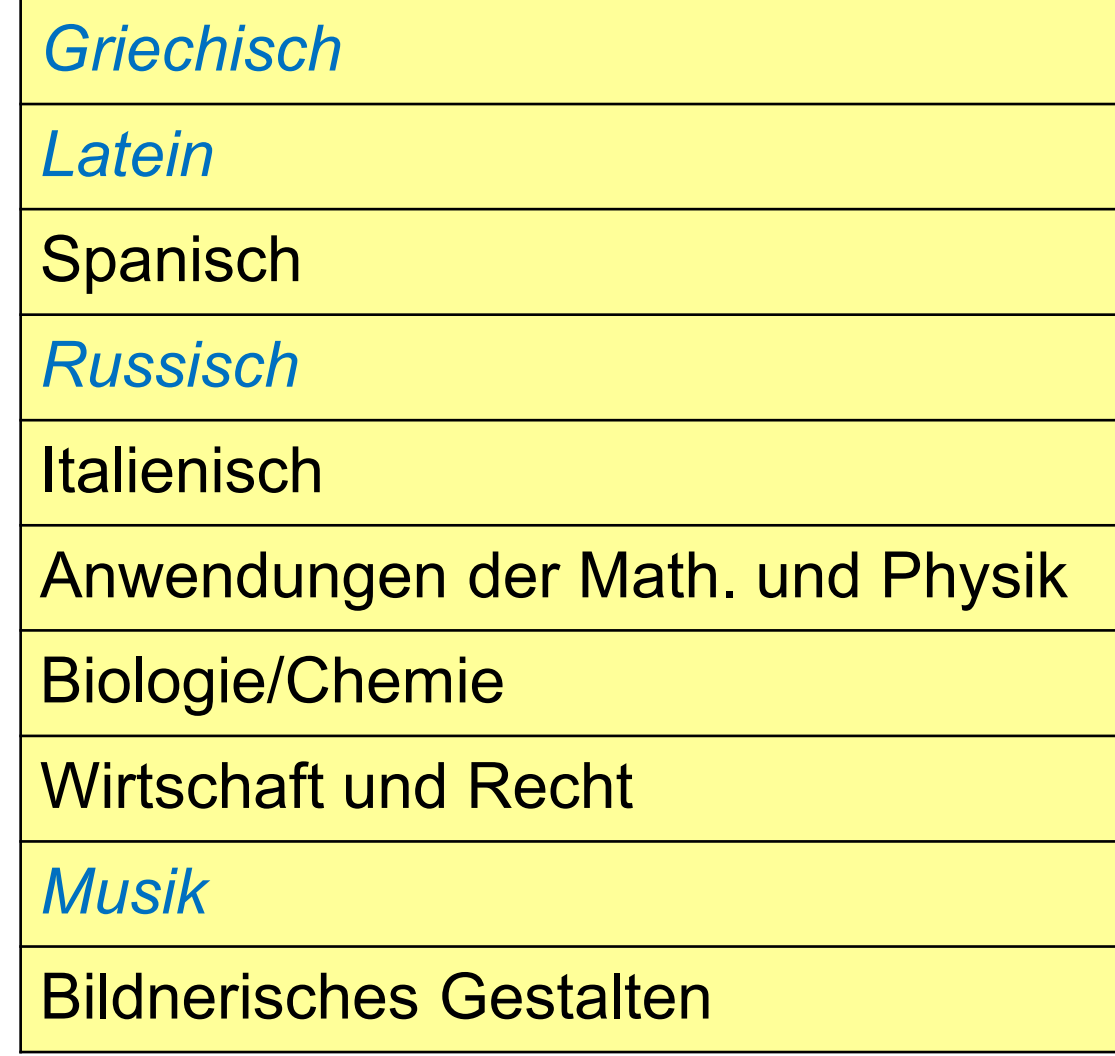

 $\bigg|$  Regionales Gymnasium Laufental-Thierstein  ${\cal M}$ 

#### **Konsequenz für den Stundenplan**

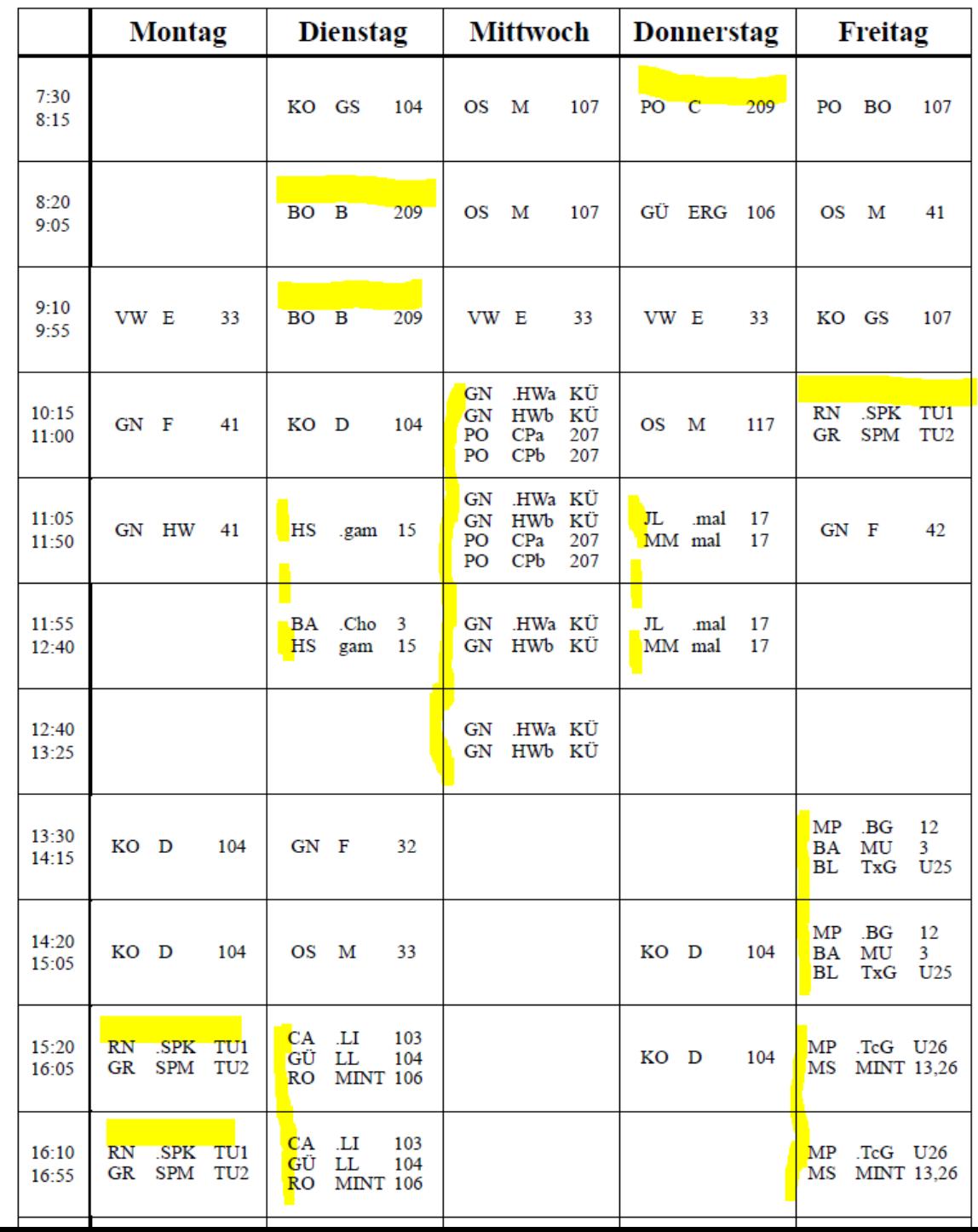

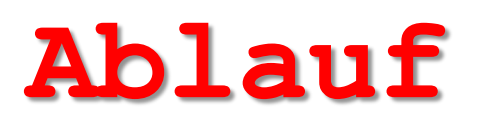

- 1. Identität
- 2. Hausordnung
- 3. Promotionsordnung / Abschlusszertifikat
- 4. Absenzenwesen
- 5. Elternkontakte
- 6. SAL Schuladministrationslösung
- 7. Schulsozialarbeit
- 8. Skilager
- 9. Wahlpflichtfächer

#### **10.Diverses**

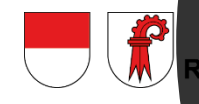

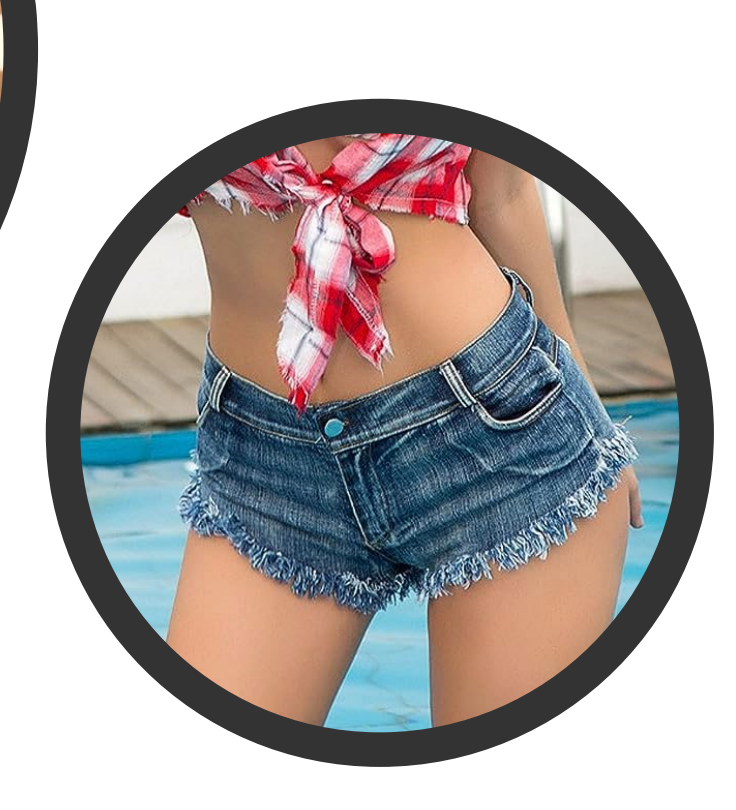

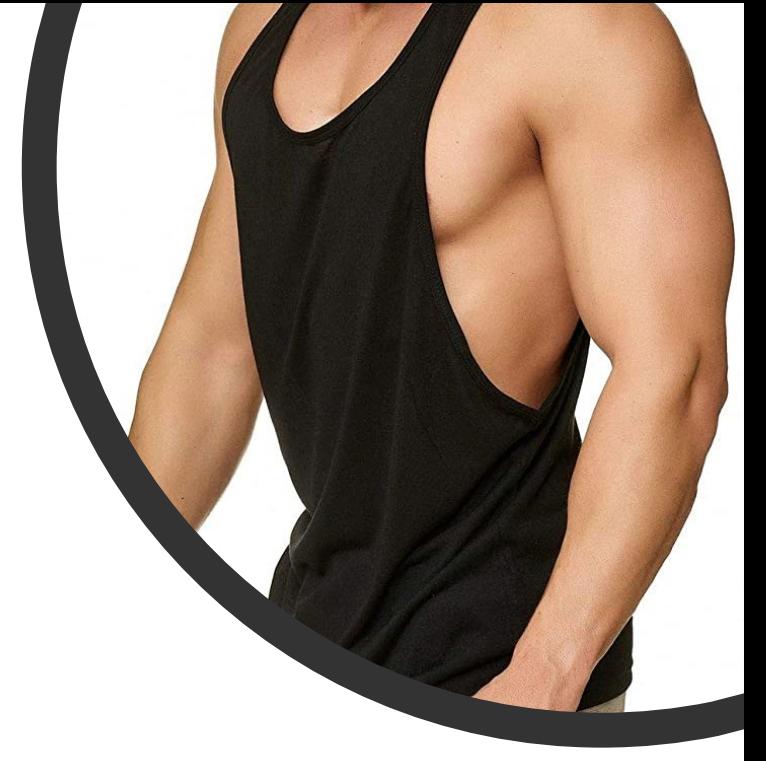

### **Kleidung im Unterricht**

**Die Schule ist ein Arbeitsort. Es gibt keine Kleiderordnung, wir appellieren an die Vernunft.**

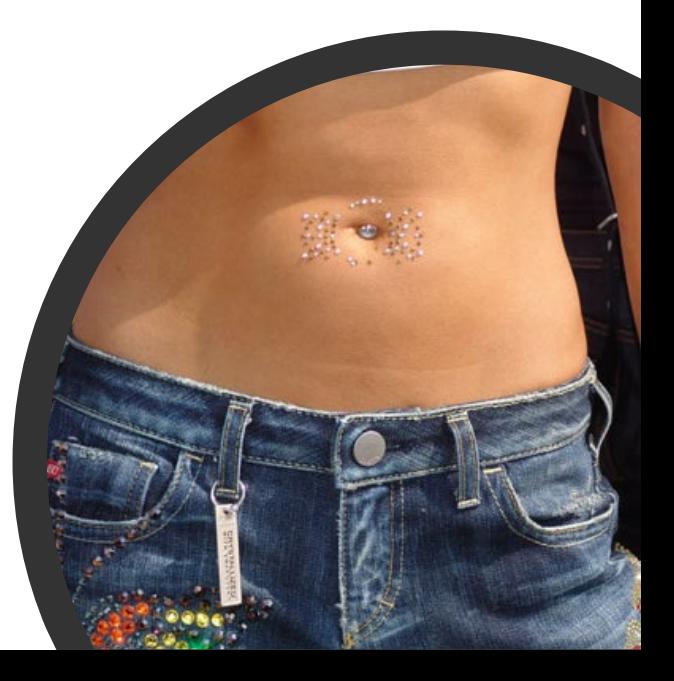

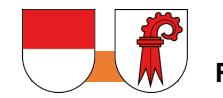

**Regionales Gymnasium Laufental-Thierstein**

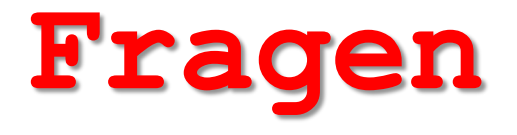

Regionales Gymnasium Laufental-Thierstein

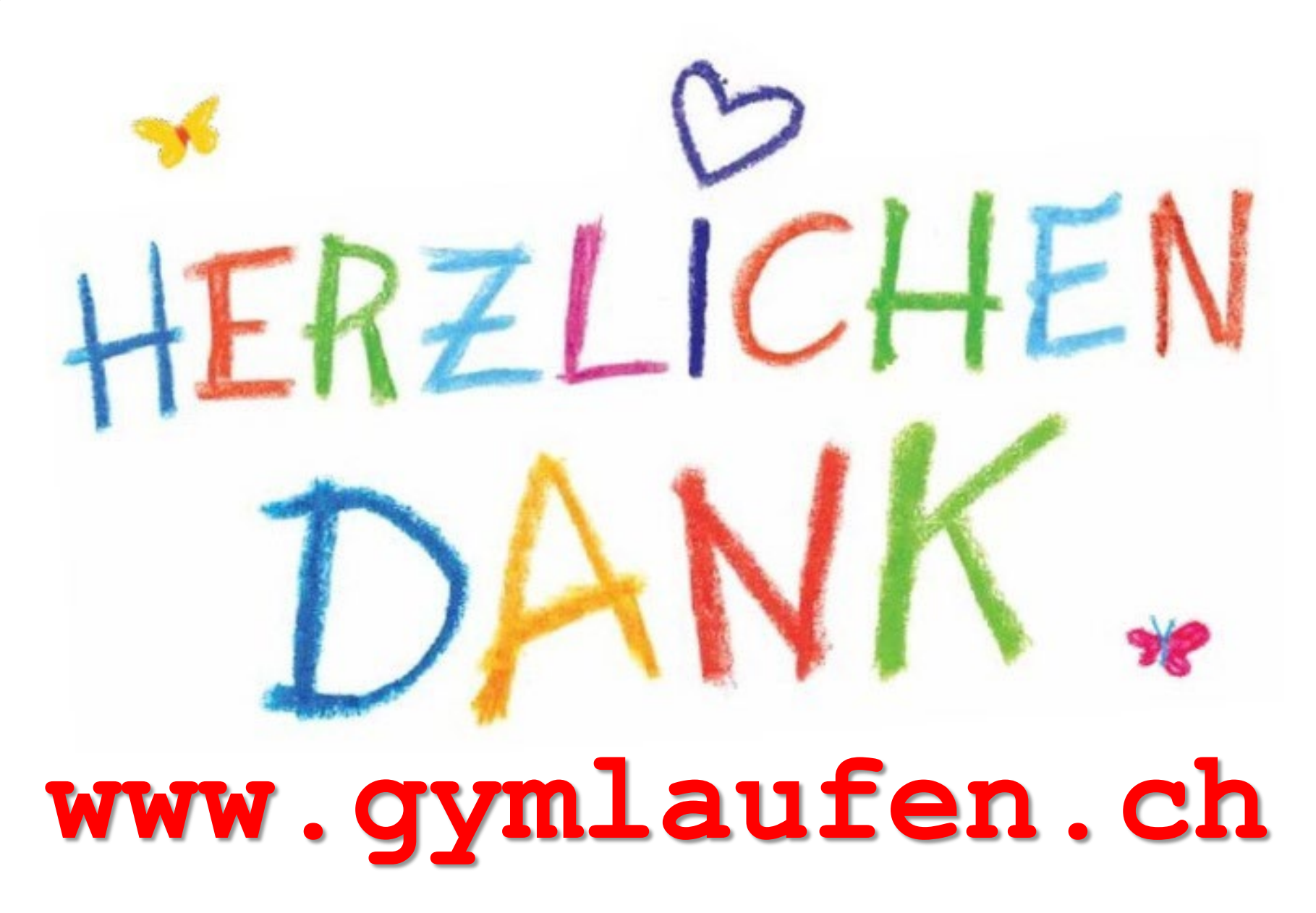